# **Blending & Transparency CSCI 4229/5229 Computer Graphics Summer 2022**

### Blending Pixels

- Color  $(R,G,B,\alpha)$  (4x8 bits  $=$  32 bit color)
	- $\alpha$  blending
	- R c  $= \alpha R$  $_{\textrm{\tiny{a}}}$  + (1- $\alpha$ )R $_{\textrm{\tiny{b}}}$
	- G c  $=\alpha G$  $_{\textrm{\tiny{a}}}$  + (1- $\alpha$ )G $_{\textrm{\tiny{b}}}$
	- B c  $= \alpha B$  $_{\textrm{\tiny{a}}}$  + (1- $\alpha$ ) $\mathsf{B}_{\textrm{\tiny{b}}}$

● Uses

- Transparency (1=opaque, 0=invisible)
- Anti-aliasing
- Transitions

### Blending in OpenGL

- glEnable(GL\_BLEND)
- glBlendFunc(source, destination)
	- $-$  source (what we're drawing)  $\beta$
	- destination (what's there already)  $\gamma$
	- R c  $= \beta R$  $_{\text{a}}$  +  $\gamma$ R<sub>b</sub>
	- G c  $= \beta G$  $_{a}$  +  $\gamma$ G<sub>b</sub>
	- B c  $= \beta B$  $_{\text{a}}$  +  $_{\gamma}$ B<sub>b</sub>
	- $\alpha$  $_{c}$  =  $\beta \alpha$ <sub>a</sub> +  $\gamma \alpha$ <sub>b</sub>
- In general  $\beta + \gamma \neq 1$

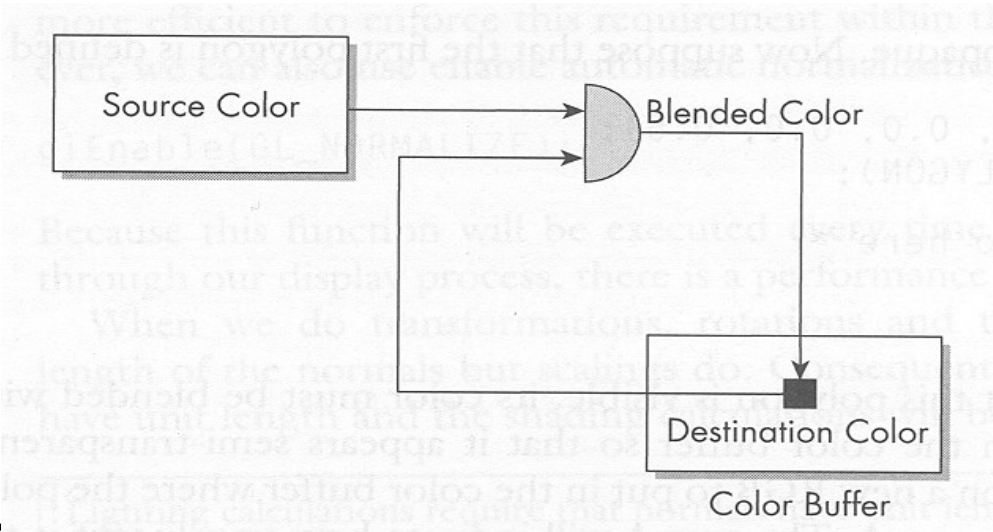

#### Source Factors  $(\beta)$

- GL ZERO
- GL\_ONE
- GL\_DST\_COLOR
- GL ONE MINUS DST COLOR
- GL SRC ALPHA
- GL ONE MINUS SRC COLOR
- GL DST ALPHA
- GL ONE MINUS DST ALPHA
- GL\_SRC\_ALPHA\_SATURATE

#### Destination Factors  $(y)$

- GL ZERO
- GL\_ONE
- GL\_SCR\_COLOR
- GL ONE MINUS SRC COLOR
- GL SRC ALPHA
- GL ONE MINUS SRC COLOR
- GL DST ALPHA
- GL ONE MINUS DST ALPHA

#### Blending Operations

- GL ZERO =  $(0,0,0,0)$
- GL ONE =  $(1,1,1,1)$
- $GL\_SRC\_COLOR = (R,G,B,\alpha)_{s}$
- $GL\_DST\_COLOR = (R,G,B,\alpha)$

•  $GL\_DST\_ALPHA = (\alpha, \alpha, \alpha, \alpha)$ 

- $GL\_ONE\_MINUS\_SRC\_COLOR = (1, 1, 1, 1)$   $(R, G, B, \alpha)$
- $GL\_ONE\_MINUS\_DST\_COLOR = (1,1,1,1)$ - $(R,G,B,\alpha)$

• GL\_SRC\_ALPHA\_SATURATE =  $(f, f, f, 1)$  f=min( $\alpha_{s}$ ,1- $\alpha_{D}$ )

- $GL\_ONE\_MINUS\_SRC\_ALPHA = (1,1,1,1)$ - $(\alpha,\alpha,\alpha,\alpha)$ <sub>s</sub>
- 
- 
- 
- 
- $GL\_ONE\_MINUS\_DST\_ALPHA = (1,1,1,1)$ - $(\alpha,\alpha,\alpha,\alpha)$ <sub>d</sub>
- 
- 
- $GL\_SRC\_ALPHA = (\alpha, \alpha, \alpha)_{S}$
- 
- 

# Mixing Objects

- First draw opaque objects
	- Make Z-buffer writable (glDepthMask(1))
	- $-$  Set  $\alpha=1$  (but may not matter)
- Next draw translucent objects
	- Make Z-buffer readonly (glDepthMask(0))
	- $-$  Set  $\alpha$ <1
	- glBlendFunction(GL\_SRC\_ALPHA,GL\_ONE)
- Order (mostly) doesn't matter